# RSUD ROKAN HULU

Jl. Syekh Ismail, Pematang Berangan, Kec. Rambah, Kabupaten Hospital Kab.Rokan Hulu 28558 081276336374

[https://rsud.rokanhul](http://https://rsud.rokanhulukab.go.id/)ukab.go.id/

Pelayanan Simrs Dan IT Pemerintah Kab. Rokan Hulu / RSUD ROKAN HULU

No. SK : 800/RSUD/2023/156a

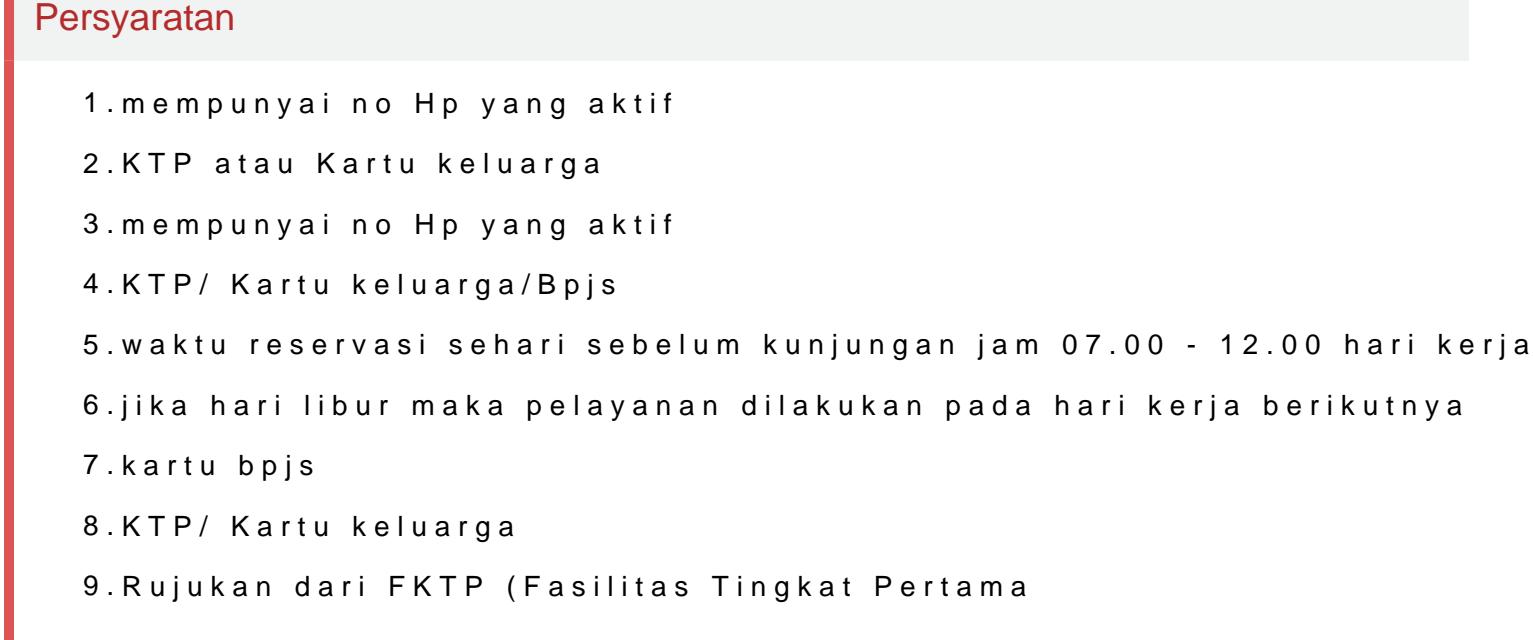

Sistem, Mekanisme dan Prosedur

#### RSUD ROKAN HULU

JI. Syekh Ismail, Pematang Berangan, Kec. Rambah, Kabupaten Hospital Kab.Rokan Hulu 28558 081276336374 [https://rsud.rokanhul](http://https://rsud.rokanhulukab.go.id/)ukab.go.id/

Pemerintah Kab. Rokan Hulu / RSUD ROKAN HULU

- 1.Masyarakat pengguna jasa layanan kesehatan Rumah Sakit Umum Daera pendaftaran dengan cara daftar online ke bit.ly/DAFTARONLINERSUDR dengan ketentuan sebagai berikut :
- 2.1. Pasien Ulangan BPJS atau Ulangan Umum Melakukan reservasi mela menelusuri bit.ly/DAFTARONLINERSUDROHUL23, klik reservasi, masu lahir, klik tombol temukan.
- 3.2. Muncul nomor rekam medis, nama dan tanggal lahir.
- 4.3. Masukkan tanggal rencana kunjungan/berobat dengan format hh/bb/

5.4. Pilih penjamin sesuai dengan cara bayar kita.

6.5. Pilih polikilnik yang kita tuju.

7.6. Pilih dokter yang jaga pada hari itu.

8.7. Klik tombol simpan.

- 9.8. Akan muncul pesan Sukses Reservasi Berhasil dan klik OK.
- 10.9. Muncul pesan riwayat, klik dua kali dan secara otomatis muncul buk baru Ketik : Baru#no KTP#nama#tanggal lahir#poli tujuan#Kepesertaan
- 11.10. Pasien Lama BPJS atau Umum Melakukan reservasi melalui SMS at pasien lama UMUM Ketik : Daftar#no rekam medis#nama#poli tujuan#un BPJS Ketik : Daftar#no rekam medis#nama#poli tujuan#BPJS
- 12.11. Pendaftaran bisa dilakukan oleh pasien baru maupun pasien lama y sebelumnya di RSUD Rokan Hulu.
- 13.12. Reservasi dilakukan satu hari sebelum pemeriksaan
- 14.13. Pendaftaran dilayani pada hari kerja senin sampai dengan Jumat ja Pendaftaran diluar jam tersebut tidak dilayani Contoh : daftar reservas dan seterusnya. Untuk pemeriksaan hari Senin, reservasi dilakukan hal dilakukan dimaksudkan pemeriksaan merupakan hari besar / hari libur kerja sebelumnya).
- 15.14. Pendaftaran bisa dilakukan juga melalui Mobile JKN
- 16.15. Pasien yang sudah sms / mendaftar akan mendapatkan balasan sms ditunjukkan ke petugas loket reservasi (khusus) pada saat verifikasi pa 12.00. Jika tidak ada balasan, maka pasien dapat mengulangi reserva

17.16. Reservasi dinyatakan valid jika mendapatkan Balasan yang berisi k pendaftaran, tanggal dan jam konfirmasi di loket pendaftaran, nomer a pelayanan di poliklinik. Contoh balasan reservasi umum dan BPJS : - R InformasikPetayanan PBDj/objetagetagetheter madada Rhiha 22 0012924aRdkdqigqtgh.mkdijkhatohalaBAnL9

& berkas yang diperlukan. - Rsv: 170110021 Registrasi ulang di loket B

#### RSUD ROKAN HULU

JI. Syekh Ismail, Pematang Berangan, Kec. Rambah, Kabupaten Hospital Kab.Rokan Hulu 28558 081276336374

[https://rsud.rokanhul](http://https://rsud.rokanhulukab.go.id/)ukab.go.id/

Waktu Penyelesaian Pemerintah Kab. Rokan Hulu / RSUD ROKAN HULU

1 Hari kerja

5-10 Menit

### Biaya / Tarif

Tidak dipungut biaya

Sesuai Tarif Sms dan Wa masing-masing Operator Seluler

### Produk Pelayanan

1.Pelayanan SIMRS dan IT

## Pengaduan Layanan

Melalui :

- 1. Kotak saran
- 2. Telepon 0762-91777
- 3. SMS / WA (Hp 081276336374)
- 4. Email (rohulrsud@yahoo.co.id)
- 5. Website (https://rsud.rokanhulukab.go.id))
- 6. Facebook (humasrsud Rokanhulu)
- 7. Instagram (rsud\_rokan\_hulu)
- 8. Twitter (rsud\_rokan\_hulu)
- 9. Tiktok (humasrsud rokanhulu)
- 10. Secara langsung ke unit layanan pengaduan